## Flash CS

Flash CS

- 13 ISBN 9787512113695
- 10 ISBN 7512113692

出版时间:2013-3

页数:240

版权说明:本站所提供下载的PDF图书仅提供预览和简介以及在线试读,请支持正版图书。

www.tushu111.com

## Flash CS

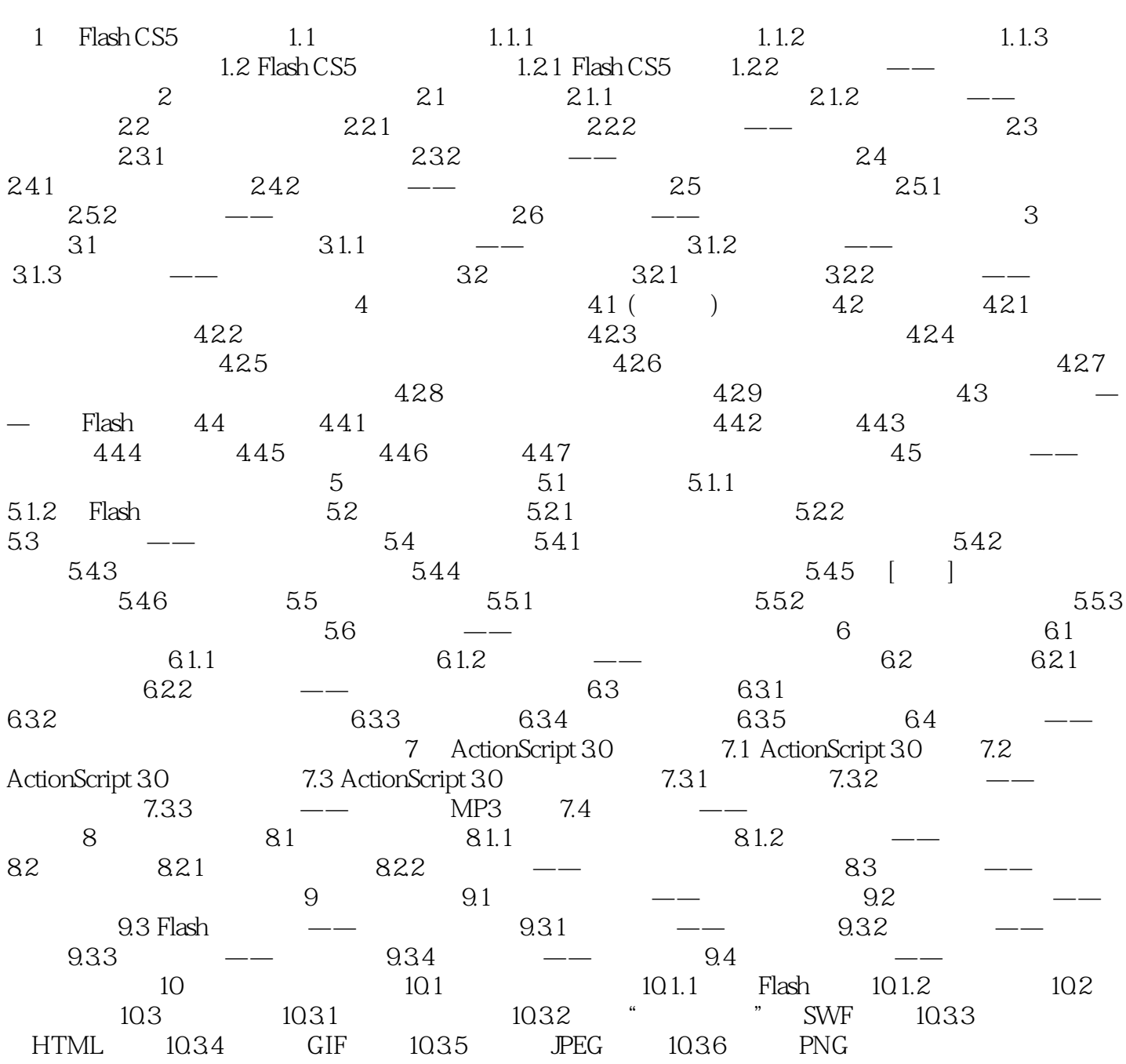

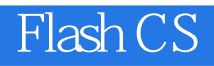

 $\mathop{\rm Flash}\nolimits{\mathop{\rm CS}\nolimits}$ 

 $F$ lash CS5 Flash CS5 had Flash CS5

ActionScript 30

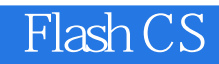

本站所提供下载的PDF图书仅提供预览和简介,请支持正版图书。

:www.tushu111.com